## Information Mining - winter semester 2019

Exercise sheet 13

## Exercise 1: Classification with SVM

Assume you have given the following data:

| x1  | x2  | type |
|-----|-----|------|
| 0.5 | 3.5 | 1    |
| 1.0 | 1.0 | 1    |
| 1.0 | 2.5 | 1    |
| 2.0 | 2.0 | 1    |
| 3.0 | 1.0 | 1    |
| 3.5 | 1.2 | 1    |
| 4.0 | 5.8 | $-1$ |
| 3.5 | 3.0 | $-1$ |
| 4.0 | 4.0 | $-1$ |
| 5.0 | 5.0 | $-1$ |
| 5.5 | 4.0 | $-1$ |
| 6.0 | 3.0 | -1   |

<span id="page-0-1"></span>Table 1: Some classification data.

When this data is plotted it looks like as shown in Figure [1.](#page-0-0) In the figure the red dots are the positive classes and the black dots the negative ones.

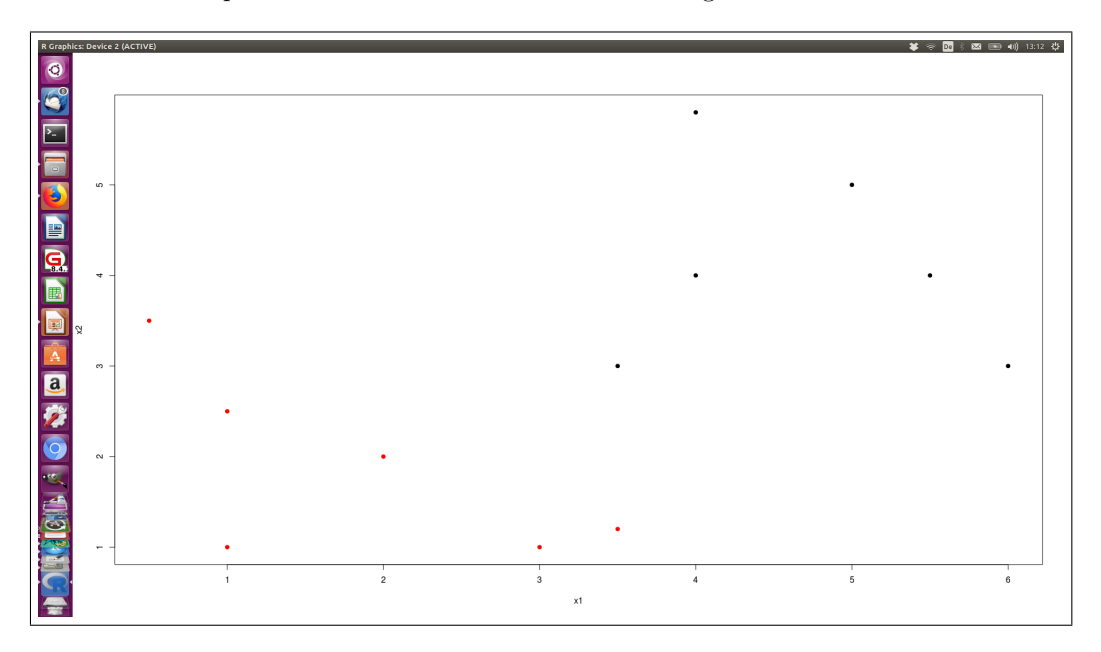

<span id="page-0-0"></span>Figure 1: Some classfication data plot.

Exercise sheet 13 Page 1 of [2](#page-1-0)

- <span id="page-1-0"></span> For this data perform a SVM linear (soft margin) classification using R. SVM in R can be installed using install.packages("e1071"). Once this is installed you can use it by loading library(e1071).
- Once you have trained the linear SVM model you should plot it along with the data. Ideally the plot should show the hyperplane (separating line) and the support vectors.
- Make prediction for the following points:  $P1(1,4)$  and  $P2(3.5,3.5)$ .
- Now add the following points to the above data shown in Table [1:](#page-0-1)  $P3(6,2,1)$ and  $P4(3,5.5,1)$  where the third number indicates the class of the point. Re-do the SVM linear training with the extended data. What do you see?
- Now perform a kernel trick and select a polynomial kernel with degree 2. What changed on the support vectors? Is the data again separable?
- On this data play with the parameter C (cost). Set it to 0.001 and then to 100000. What do you observe?
- Finally add to the extended data the point  $P5(2.5, 2.5, -1)$  (keep C equals 100000) and retrain your polynomial SVM. What do you observe?

## Exercise 2: k-means clustering on text

Assume you have the following 10 sentences:

- The weather is cold.
- The weather is horrible.
- The temperature is very high.
- Duisburg has always horrible weather.
- The weather conditions and the daily temperature change four times a day in Duisburg.
- Football is the most known sport activity in the world.
- Although football is a game for fun there are always violances in it too.
- There is a saying that sport is mord and indeed performed on bad weather conditions it might harm someone.
- Many sport activities such as football, handball, etc. are performed with a ball.
- Also swimming, running, etc. are well knowing sport disciplines.

Do a k-means clustering on these sentences. Select  $k = 2$ . Note you must determine your term/vocabulary list. According to this you can create your term vectors for each sentence. Each vector dimension representing a term should contain the count how many times that term appears in the sentence. Make sure you delete punctuations. Use automatic clustering, e.g. on R, and visualize your results.